THE PUBLIC IS MORE FAMILIAR WITH BAD DESIGN THAN GOOD DESIGN. IT IS, IN EFFECT, CONDITIONED TO PREFER BAD DESIGN, BECAUSE THAT IS WHAT IT LIVES WITH. THE NEW BECOMES THREATENING, THE OLD REASSURING.

PAUL RAND

A DESIGNER KNOWS THAT HE HAS ACHIEVED PERFECTION NOT WHEN THERE IS NOTHING LEFT TO TAKE

AWAY.

ANTOINE DE ST-EXPUREY

... THE DESIGNER OF A NEW SYSTEM MUST NOT ONLY BE THE IMPLEMENTOR AND THE FIRST LARGE-SCALE USER; THE DESIGNER SHOULD ALSO WRITE THE FIRST USER MANUAL... IF I HAD NOT PARTICIPATED FULLY IN ALL THESE ACTIVITIES, LITERALLY HUNDREDS OF IMPROVEMENTS WOULD NEVER HAVE BEEN MADE, BECAUSE I WOULD NEVER HAVE THOUGHT OF THEM OR PERCEIVED WHY THEY WERE IMPORTANT.

DONALD E. KNUTH

### THE TUFTE-LATEX DEVELOPERS

# A TUFTE-STYLE BOOK

PUBLISHER OF THIS BOOK

Copyright © 2009 The Tufte-LaTeX Developers PUBLISHED BY PUBLISHER OF THIS BOOK TUFTE-LATEX.GOOGLECODE.COM Licensed under the Apache License, Version 2.0 (the "License"); you may not use this file except in compliance with the License. You may obtain a copy of the License at http://www.apache.org/licenses/ LICENSE-2.0. Unless required by applicable law or agreed to in writing, software distributed under the License is distributed on an "AS IS" BASIS, WITHOUT WARRANTIES OR CONDITIONS OF ANY KIND, either express or implied. See the License for the specific language governing permissions and limitations under the License. First printing, May 2009

# Contents

The Design of Tufte's Books 11

On the Use of the tufte-book Document Class 17

Debug Stuff 23

Bibliography 25

Index 27

Dedicated to those who appreciate  $atural E_T X$  and the work of Edward R. Tufte and Donald E. Knuth.

### Introduction

This sample book discusses the design of Edward Tufte's books<sup>1</sup> and the use of the tufte-book and sample-handout document classes.

<sup>1</sup> Edward R. Tufte. *The Visual Display of Quantitative Information*. Graphics Press, Cheshire, Connecticut, 2001. ISBN 0-9613921-4-2; Edward R. Tufte. *Envisioning Information*. Graphics Press, Cheshire, Connecticut, 1990. ISBN 0-9613921-1-8; Edward R. Tufte. *Visual Explanations*. Graphics Press, Cheshire, Connecticut, 1997. ISBN 0-9613921-2-6; and Edward R. Tufte. *Beautiful Evidence*. Graphics Press, LLC, first edition, May 2006. ISBN 0-9613921-7-7

## The Design of Tufte's Books

THE PAGES of a book are usually divided into three major sections: the front matter (also called preliminary matter or prelim), the main matter (the core text of the book), and the back matter (or end matter).

THE FRONT MATTER of a book refers to all of the material that comes before the main text. The following table from shows a list of material that appears in the front matter of *The Visual Display of Quantitative Information, Envisioning Information, Visual Explanations,* and *Beautiful Evidence* along with its page number. Page numbers that appear in parentheses refer to folios that do not have a printed page number (but they are still counted in the page number sequence).

|                           | Books |     |     |     |
|---------------------------|-------|-----|-----|-----|
| Page content              | VDQI  | ΕI  | VE  | BE  |
| Blank half title page     | (1)   | (1) | (1) | (1) |
| Frontispiece <sup>2</sup> | (2)   | (2) | (2) | (2) |
| Full title page           | (3)   | (3) | (3) | (3) |
| Copyright page            | (4)   | (4) | (4) | (4) |
| Contents                  | (5)   | (5) | (5) | (5) |
| Dedication                | (6)   | (7) | (7) | 7   |
| Epigraph                  | _     | _   | (8) | _   |
| Introduction              | (7)   | (9) | (9) | 9   |

The design of the front matter in Tufte's books varies slightly from the traditional design of front matter. First, the pages in front matter are traditionally numbered with lowercase roman numerals (*e.g.*, i, ii, iii, iv, ...). Second, the front matter page numbering sequence is usually separate from the main matter page numbering. That is, the page numbers restart at 1 when the main matter begins. In contrast, Tufte has enumerated his pages with arabic numerals that share the same page counting sequence as the main matter.

<sup>&</sup>lt;sup>2</sup> The contents of this page vary from book to book. In *VDQI* this page is blank; in *EI* and *VE* this page holds a frontispiece; and in *BE* this page contains three epigraphs.

There are also some variations in design across Tufte's four books. The page opposite the full title page (labeled "frontispiece" in the above table) has different content in each of the books. In *The Visual Display of Quantitative Information*, this page is blank; in *Envisioning Information* and *Visual Explanations*, this page holds a frontispiece; and in *Beautiful Evidence*, this page contains three epigraphs.

The dedication appears on page 6 in *VDQI* (opposite the introduction), and is placed on its own spread in the other books. In *VE*, an epigraph shares the spread with the opening page of the introduction.

None of the page numbers (folios) of the front matter are expressed except in *BE*, where the folios start to appear on the dedication page.

THE FULL TITLE PAGE of each of the books varies slightly in design. In all the books, the author's name appears at the top of the page, the title it set just above the center line, and the publisher is printed along the bottom margin. Some of the differences are outlined in the following table.

| Feature   | VDQI          | EI      | VE      | BE            |
|-----------|---------------|---------|---------|---------------|
| Author    |               |         |         |               |
| Typeface  | serif         | serif   | serif   | sans serif    |
| Style     | italics       | italics | italics | upright, caps |
| Size      | 24 pt         | 20 pt   | 20 pt   | 20 pt         |
| Title     |               |         |         |               |
| Typeface  | serif         | serif   | serif   | sans serif    |
| Style     | upright       | italics | upright | upright, caps |
| Size      | 36 pt         | 48 pt   | 48 pt   | 36 pt         |
| Subtitle  |               |         |         |               |
| Typeface  | _             | _       | serif   | _             |
| Style     | _             | _       | upright | _             |
| Size      | _             | _       | 20 pt   | _             |
| Edition   |               |         |         |               |
| Typeface  | sans serif    | _       | _       | _             |
| Style     | upright, caps | _       | -       | _             |
| Size      | 14 pt         | -       | -       | _             |
| Publisher |               |         |         |               |
| Typeface  | serif         | serif   | serif   | sans serif    |
| Style     | italics       | italics | italics | upright, caps |
| Size      | 14 pt         | 14 pt   | 14 pt   | 14 pt         |

The tables of contents in Tufte's books give us our first glimpse of the structure of the main matter. *The Visual Display of Quantitative Information* is split into two parts, each containing some number of chapters. His other three books only contain chapters—they're not broken into parts.

Edward R. Tufte

The Visual Display of Quantitative Information

SECOND EDITION

Graphics Press · Cheshire, Connecticut

Edward R. Tufte

### Visual Explanations

Images and Quantities, Evidence and Narrative

Graphics Press · Cheshire, Connecticut

Edward R. Tufte

## Envisioning Information

Graphics Press · Cheshire, Connecticut

EDWARD R. TUFTE

### **BEAUTIFUL EVIDENCE**

GRAPHICS PRESS LLC

|                                                                                                    | Contents                                               |
|----------------------------------------------------------------------------------------------------|--------------------------------------------------------|
|                                                                                                    | Escaping Flatiand 12                                   |
| Contents                                                                                                    | Micro/Macro Readings 37                                |
| PART I GRAPHICAL PRACTICE                                                                                                    | LAYERING AND SEPARATION 53                             |
| 1 Casphinal Excellence 13 2 Casphinal Integrity 53 3 Sources of Casphinal Integrity and Sophistication 79                                                | SMAIL MULTIPLES 67                                     |
| PART II THEORY OF DATA GRAPHICS  4 Dats-lak and Graphical Releigin 91                                                                                    | COLOR AND INFORMATION &                                |
| 5 Charipine: Vibrations, Grids, and Dades 107 6 Data-Inde Maximization and Graphical Design 123 7 Multifractioning Graphical Elements 139                | Nabratives of Space and Time 97                        |
| Dast Dennity and Small Mathiples 166     Aestherics and Technique in Dast Graphical Design 177     Epilogove Designs for the Display of Information 1931 | EMLOGUE 123                                            |
|                                                                                                    |                                                        |
|                                                                                                    |                                                        |
|                                                                                                    |                                                        |
|                                                                                                    |                                                        |
|                                                                                                    |                                                        |
|                                                                                                    |                                                        |
|                                                                                                    |                                                        |
| Contents                                                                                                    |                                                        |
|                                                                                                    | Contents                                               |
|                                                                                                    |                                                        |
| Images and Quantities 13                                                                                                    | Mapped Pictures: Images as Evidence and Explanation 12 |
|                                                                                                    | Sparklines: Intense, Simple, Word-Sized Graphics 46    |

Contents

Images and Quantities 13

Visual and Statistical Thinking: Displays of Evidence for Making Decisions 27

Explaining Magic: Pictorial Instructions and Disinformation Design 55

The Smallest Effective Difference 73

Parallelam: Repetition and Change, Comparison and Surprise 79

Multiples of Space and Time 105

Visual Confections: Juxtagositions from the Ocean of the Streams of Story 121

Contents

Mapped Pictures: Images as Evidence and Explanation 12

Spanklines: Intense, Simple, Word-Sized Graphics 46

Links and Causal Arrows: Ambiguity in Action 64

Words, Numbers, Images — Together 82

The Fundamental Principles of Analytical Design 122

Corruption in Evidence Presentations: Effects Without Causes, Cherry Picking, Overreading, Charijunk, and the Rage to Conclude 140

The Cognitive Style of PowerPoint: Pitching Out Corrupts Within 156

Sculptural Pedestals: Meaning, Practice, Depedestalization 186

Landscape Sculptures 196

### **Typefaces**

Tufte's books primarily use two typefaces: Bembo and Gill Sans. Bembo is used for the headings and body text, while Gill Sans is used for the title page and opening epigraphs in Beautiful Evidence.

Since neither Bembo nor Gill Sans are available in default LATEX installations, the Tufte-IATEX document classes default to using Palatino and Helvetica, respectively. In addition, the Bera Mono typeface is used for monospaced type.

The following font sizes are defined by the Tufte-LATEX classes:

| LAT <sub>E</sub> X size | Font size | Leading | Used for                                 |
|-------------------------|-----------|---------|------------------------------------------|
| \tiny                   | 5         | 6       | sidenote numbers                         |
| \scriptsize             | 7         | 8       | _                                        |
| \footnotesize           | 8         | 10      | sidenotes, captions                      |
| \small                  | 9         | 12      | quote, quotation, and verse environments |
| \normalsize             | 10        | 14      | body text                                |
| \large                  | 11        | 15      | в-heads                                  |
| \Large                  | 12        | 16      | A-heads, TOC entries, author, date       |
| \LARGE                  | 14        | 18      | handout title                            |
| \huge                   | 20        | 30      | chapter heads                            |
| \Huge                   | 24        | 36      | part titles                              |

Table 1: A list of LATEX font sizes as defined by the Tufte-LATEX document classes.

### Headings

Tufte's books include the following heading levels: parts, chapters,<sup>3</sup> sections, subsections, and paragraphs. Not defined by default are: sub-subsections and subparagraphs.

| Heading    | Style  | Size        |
|------------|--------|-------------|
| Part       | roman  | 24/36×40 pc |
| Chapter    | italic | 20/30×40 pc |
| Section    | italic | 12/16×26 pc |
| Subsection | italic | 11/15×26 pc |
| Paragraph  | italic | 10/14       |

<sup>3</sup> Parts and chapters are defined for the tuftebook class only.

Table 2: Heading styles used in Beautiful Evidence.

Paragraph Paragraph headings (as shown here) are introduced by italicized text and separated from the main paragraph by a bit of space.

#### **Environments**

The following characteristics define the various environments:

| Environment                                       | Font size                                             | Notes                                                                                          |
|---------------------------------------------------|-------------------------------------------------------|------------------------------------------------------------------------------------------------|
| Body text<br>Block quote<br>Sidenotes<br>Captions | 10/14×26 pc<br>9/12×24 pc<br>8/10×12 pc<br>8/10×12 pc | Block indent (left and right) by 1 pc<br>Sidenote number is set inline, followed by word space |

Table 3: Environment styles used in *Beautiful Evidence*.

### On the Use of the tufte-book Document Class

The Tufte-LATEX document classes define a style similar to the style Edward Tufte uses in his books and handouts. Tufte's style is known for its extensive use of sidenotes, tight integration of graphics with text, and well-set typography. This document aims to be at once a demonstration of the features of the Tufte-LATEX document classes and a style guide to their use.

#### Page Layout

#### Headings

This style provides A- and B-heads (that is, \section and \subsection), demonstrated above.

If you need more than two levels of section headings, you'll have to define them yourself at the moment; there are no pre-defined styles for anything below a \subsection. As Bringhurst points out in *The Elements of Typographic Style*, 4 you should "use as many levels of headings as you need: no more, and no fewer."

The Tufte-LATEX classes will emit an error if you try to use \subsubsection and smaller headings.

IN HIS LATER BOOKS,<sup>5</sup> Tufte starts each section with a bit of vertical space, a non-indented paragraph, and sets the first few words of the sentence in SMALL CAPS. To accomplish this using this style, use the \newthought command:

\newthought{In his later books}, Tufte starts...

#### Sidenotes

One of the most prominent and distinctive features of this style is the extensive use of sidenotes. There is a wide margin to provide ample room for sidenotes and small figures. Any \footnotes will automatically be converted to sidenotes.<sup>6</sup> If you'd like to place ancillary

<sup>&</sup>lt;sup>4</sup> Robert Bringhurst. *The Elements of Typography*. Hartley & Marks, 3.1 edition, 2005. ISBN 0-88179-205-5

<sup>&</sup>lt;sup>5</sup> Edward R. Tufte. *Beautiful Evidence*. Graphics Press, LLC, first edition, May 2006. ISBN 0-9613921-7-7

<sup>&</sup>lt;sup>6</sup> This is a sidenote that was entered using the \footnote command.

information in the margin without the sidenote mark (the superscript number), you can use the \marginnote command.

The specification of the \sidenote command is:

```
\sidenote[\langle number \rangle][\langle offset \rangle] \{Sidenote\ text.\}
```

Both the  $\langle number \rangle$  and  $\langle offset \rangle$  arguments are optional. If you provide a  $\langle number \rangle$  argument, then that number will be used as the sidenote number. It will change of the number of the current sidenote only and will not affect the numbering sequence of subsequent sidenotes.

Sometimes a sidenote may run over the top of other text or graphics in the margin space. If this happens, you can adjust the vertical position of the sidenote by providing a dimension in the  $\langle \textit{offset} \rangle$  argument. Some examples of valid dimensions are:

```
1.0in 2.54cm 254mm 6\baselineskip
```

If the dimension is positive it will push the sidenote down the page; if the dimension is negative, it will move the sidenote up the page.

While both the  $\langle number \rangle$  and  $\langle offset \rangle$  arguments are optional, they must be provided in order. To adjust the vertical position of the sidenote while leaving the sidenote number alone, use the following syntax:

```
\sidenote[][\langle offset \rangle] \{Sidenote\ text.\}
```

The empty brackets tell the \sidenote command to use the default sidenote number.

If you *only* want to change the sidenote number, however, you may completely omit the *(offset)* argument:

```
\sidenote[\langle number \rangle] \{ Sidenote\ text. \}
```

The \marginnote command has a similar offset argument:

```
\mbox{\mbox{marginnote}[$\langle offset \rangle$]} \{Margin note text.}
```

#### References

References are placed alongside their citations as sidenotes, as well. This can be accomplished using the normal **\cite** command.<sup>7</sup>

The complete list of references may also be printed automatically by using the **\bibliography** command. (See the end of this document for an example.) If you do not want to print a bibliography at the end of your document, use the **\nobibliography** command in its place.

To enter multiple citations at one location, <sup>8</sup> you can provide a list of keys separated by commas and the same optional vertical offset argument: \cite{Tufte2006,Tufte1990}.

```
\cite[\langle offset \rangle] \{ bibkey1, bibkey2,... \}
```

This is a margin note. Notice that there isn't a number preceding the note, and there is no number in the main text where this note was written.

<sup>&</sup>lt;sup>7</sup> The first paragraph of this document includes a citation.

<sup>&</sup>lt;sup>8</sup> Edward R. Tufte. *Beautiful Evidence*. Graphics Press, LLC, first edition, May 2006. ISBN 0-9613921-7-7; and Edward R. Tufte. *Envisioning Information*. Graphics Press, Cheshire, Connecticut, 1990. ISBN 0-9613921-1-8

#### Figures and Tables

Images and graphics play an integral role in Tufte's work. In addition to the standard figure and tabular environments, this style provides special figure and table environments for full-width floats.

Full page-width figures and tables may be placed in figure\* or table\* environments. To place figures or tables in the margin, use the marginfigure or margintable environments as follows (see figure 1):

```
\begin{marginfigure}
   \includegraphics{helix}
   \caption{This is a margin figure.}
   \label{fig:marginfig}
\end{marginfigure}
```

The marginfigure and margintable environments accept an optional parameter (offset) that adjusts the vertical position of the figure or table. See the "Sidenotes" section above for examples. The specifications are:

```
\begin{marginfigure}[\langle \textit{offset} \rangle]
\end{marginfigure}
\begin{margintable}[\langle offset \rangle]
     . . .
\end{margintable}
```

Figure 2 is an example of the figure\* environment and figure 3 is an example of the normal figure environment.

y

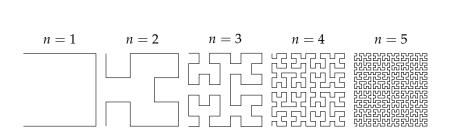

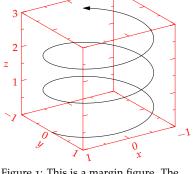

Figure 1: This is a margin figure. The helix is defined by  $x = \cos(2\pi z)$ ,  $y = \sin(2\pi z)$ , and z = [0, 2.7]. The figure was drawn using Asymptote (http://asymptote.sf.net/).

Figure 2: This graph shows  $y = \sin x$ from about x = [-10, 10]. Notice that this figure takes up the full page width. Figure 3: Hilbert curves of various degrees n. Notice that this figure only takes up the main textblock width.

Table 4 shows table created with the booktabs package. Notice the lack of vertical rules—they serve only to clutter the table's data.

| Margin                    | Length      |
|---------------------------|-------------|
| Paper width               | 81/2 inches |
| Paper height              | 11 inches   |
| Textblock width           | 61/2 inches |
| Textblock/sidenote gutter | 3/8 inches  |
| Sidenote width            | 2 inches    |

Table 4: Here are the dimensions of the various margins used in the Tuftehandout class.

#### Full-width text blocks

In addition to the new float types, there is a fullwidth environment that stretches across the main text block and the sidenotes area.

\begin{fullwidth}
Lorem ipsum dolor sit amet...
\end{fullwidth}

Lorem ipsum dolor sit amet, consectetuer adipiscing elit. Ut purus elit, vestibulum ut, placerat ac, adipiscing vitae, felis. Curabitur dictum gravida mauris. Nam arcu libero, nonummy eget, consectetuer id, vulputate a, magna. Donec vehicula augue eu neque. Pellentesque habitant morbi tristique senectus et netus et malesuada fames ac turpis egestas. Mauris ut leo. Cras viverra metus rhoncus sem. Nulla et lectus vestibulum urna fringilla ultrices. Phasellus eu tellus sit amet tortor gravida placerat. Integer sapien est, iaculis in, pretium quis, viverra ac, nunc. Praesent eget sem vel leo ultrices bibendum. Aenean faucibus. Morbi dolor nulla, malesuada eu, pulvinar at, mollis ac, nulla. Curabitur auctor semper nulla. Donec varius orci eget risus. Duis nibh mi, congue eu, accumsan eleifend, sagittis quis, diam. Duis eget orci sit amet orci dignissim rutrum.

### Typography

#### **Typefaces**

If the Palatino, Helvetica, and Bera Mono typefaces are installed, this style will use them automatically. Otherwise, we'll fall back on the Computer Modern typefaces.

#### Letterspacing

This document class includes two new commands and some improvements on existing commands for letterspacing.

When setting strings of ALL CAPS or SMALL CAPS, the letter-spacing—that is, the spacing between the letters—should be increased slightly. The \alcaps command has proper letterspacing for strings of FULL CAPITAL LETTERS, and the \smallcaps command has letterspacing for SMALL CAPITAL LETTERS. These commands will also automatically convert the case of the text to upper- or lowercase, respectively.

The \textsc command has also been redefined to include letterspacing. The case of the \textsc argument is left as is, however. This allows one to use both uppercase and lowercase letters: The

<sup>&</sup>lt;sup>9</sup> Robert Bringhurst. *The Elements of Typography*. Hartley & Marks, 3.1 edition, 2005. ISBN 0-88179-205-5

INITIAL LETTERS OF THE WORDS IN THIS SENTENCE ARE CAPI-TALIZED.

#### Document Class Options

The tufte-book class is based on the LATEX book document class. Therefore, you can pass any of the typical book options. There are a few options that are specific to the tufte-book document class, however.

The a4paper option will set the paper size to A4 instead of the default us letter size.

The sfsidenotes option will set the sidenotes and title block in a sans serif typeface instead of the default roman.

The twoside option will modify the running heads so that the page number is printed on the outside edge (as opposed to always printing the page number on the right-side edge in oneside mode).

The **symmetric** option typesets the sidenotes on the outside edge of the page. This is how books are traditionally printed, but is contrary to Tufte's book design which sets the sidenotes on the right side of the page. This option implicitly sets the twoside option.

The justified option sets all the text fully justified (flush left and right). The default is to set the text ragged right. The body text of Tufte's books are set ragged right. This prevents needless hyphenation and makes it easier to read the text in the slightly narrower column.

The bidi option loads the bidi package which is used with XATATEX to typeset bi-directional text. Since the bidi package needs to be loaded before the sidenotes and cite commands are defined, it can't be loaded in the document preamble.

The debug option causes the Tufte-LATEX classes to output debug information to the log file which is useful in troubleshooting bugs. It will also cause the graphics to be replaced by outlines.

The nofonts option prevents the Tufte-LATEX classes from automatically loading the Palatino and Helvetica typefaces. You should use this option if you wish to load your own fonts. If you're using XATEATEX, this option is implied (i.e., the Palatino and Helvetica fonts aren't loaded if you use X¬IAT<sub>F</sub>X).

The nols option inhibits the letterspacing code. The Tufte-LATEX classes try to load the appropriate letterspacing package (either pdfTFX's letterspace package or the soul package). If you're using XAIATEX with fontenc, however, you should configure your own letterspacing.

The notitlepage option causes \maketitle to generate a title block instead of a title page. The book class defaults to a title page and the handout class defaults to the title block. There is an analogous titlepage option that forces \maketitle to generate a full title page instead of the title block.

The notoc option suppresses Tufte-LATEX's custom table of contents (TOC) design. The current TOC design only shows unnumbered chapter titles; it doesn't show sections or subsections. The notoc option will revert to L<sup>Δ</sup>T<sub>E</sub>X's τος design.

# Debug Stuff

# Bibliography

- [1] Robert Bringhurst. *The Elements of Typography*. Hartley & Marks, 3.1 edition, 2005. ISBN 0-88179-205-5.
- [2] Edward R. Tufte. *Envisioning Information*. Graphics Press, Cheshire, Connecticut, 1990. ISBN 0-9613921-1-8.
- [3] Edward R. Tufte. *Visual Explanations*. Graphics Press, Cheshire, Connecticut, 1997. ISBN 0-9613921-2-6.
- [4] Edward R. Tufte. *The Visual Display of Quantitative Information*. Graphics Press, Cheshire, Connecticut, 2001. ISBN 0-9613921-4-2.
- [5] Edward R. Tufte. *Beautiful Evidence*. Graphics Press, LLC, first edition, May 2006. ISBN 0-9613921-7-7.

# Index

| a4paper class option, 21 | fullwidth, 20                | notitlepage class option, 21 |
|--------------------------|------------------------------|------------------------------|
| \allcaps, 20             | marginfigure, 19             | notoc class option, 22       |
|                          | margintable, 19              | 1                            |
| \bibliography, 18        | table*, 19                   | oneside class option, 21     |
| bidi class option, 21    | tabular, 19                  | •                            |
| booktabs package, 19     |                              | packages                     |
| 1 0 .                    | figure environment, 19       | bidi, 21                     |
| \cite, 18                | figure* environment, 19      | booktabs, 19                 |
| class options, 21, 22    | fontenc package, 21          | fontenc, 21                  |
| a4paper, 21              | fonts, see typefaces         | letterspace, 21              |
| bidi, 21                 | \footnote, 17                | soul, 21                     |
| debug, 21                | fullwidth environment, 20    |                              |
| justified, 21            |                              | sfsidenotes class option, 21 |
| nofonts, 21              | headings, 15, 17             | \sidenote, 18                |
| nols, 21                 |                              | \smallcaps, 20               |
| notitlepage, 21          | justified class option, 21   | soul package, 21             |
| notoc, 22                | •                            | symmetric class option, 21   |
| oneside, 21              | letterspace package, 21      | •                            |
| sfsidenotes, 21          | license, 4                   | table of contents, 14        |
| symmetric, 21            |                              | table* environment, 19       |
| titlepage, 22            | marginfigure environment, 19 | tabular environment, 19      |
| twoside, 21              | \marginnote, 18              | \textsc, 20                  |
|                          | margintable environment, 19  | titlepage class option, 22   |
| debug class option, 21   |                              | twoside class option, 21     |
| -                        | \newthought, 17              | typefaces, 15, 20            |
| environments             | \nobibliography, 18          | sizes, 15                    |
| figure, 19               | nofonts class option, 21     | -                            |
| figure*, 19              | nols class option, 21        | XHATEX, 21                   |
|                          | -                            |                              |